## Calibration api

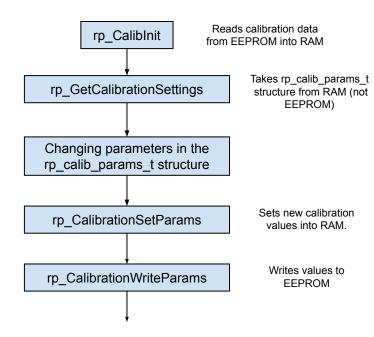

rp\_CalibGetEEPROM rp CalibConvertEEPROM Changing parameters in the rp\_calib\_params\_t structure rp\_CalibrationSetParams rp CalibrationWriteParams

Reading calibration parameters without API initialization.
This mode is needed to work with calibration without affecting the calibration in the main RP API.

To read a new calibration from EEPROM to RAM you need to run rp\_CalibInit again